PRIMERO YUNICO EN ESPAÑA

**Programa** de entrenamiento vivencial en técnicas de Influencia Personal aplicadas a la venta

> para el Profesional del animal de compañía

¿Acuden menos clientes a tu clínica y han caído los ingresos?

¿Cuánto podrías incrementar los resultados de tu negocio si pudieras mejorar la influencia sobre tus clientes?

Aprenderás cómo incrementar más de un 20% tus ventas aplicando testadas habilidades en el campo de la Influencia Personal y la gestión del comportamiento humano.

Excelentes. Pienso que, después de muchos años, sus talleres distan mucho del resto de formadores." Gonzalo Márquez, Coordinador de Ventas de LEONVET

Me han aportado herramientas para aprender a influir en mí mismo y poder así transmitir y generar influencia en el cliente." Blas Muñoz Director Gerente de NUSERGA

## 17 y 18 de septiembre de 2011, de 9 h. a 19 h. Colegio Oficial de Veterinarios de Madrid Calle Maestro Ripoll, 8 - 28006 Madrid

Inscripción e información:

inscripciones@martinsantos.es - 91 847 77 55 Plazas limitadas

La organización se reserva el derecho de cambio de fechas por causas ajenas a la misma.

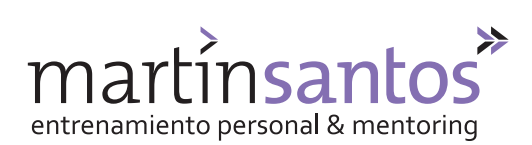

trabajando el compromiso para lograr la máxima eficacia y los mejores resultados

www.martinsantos.es